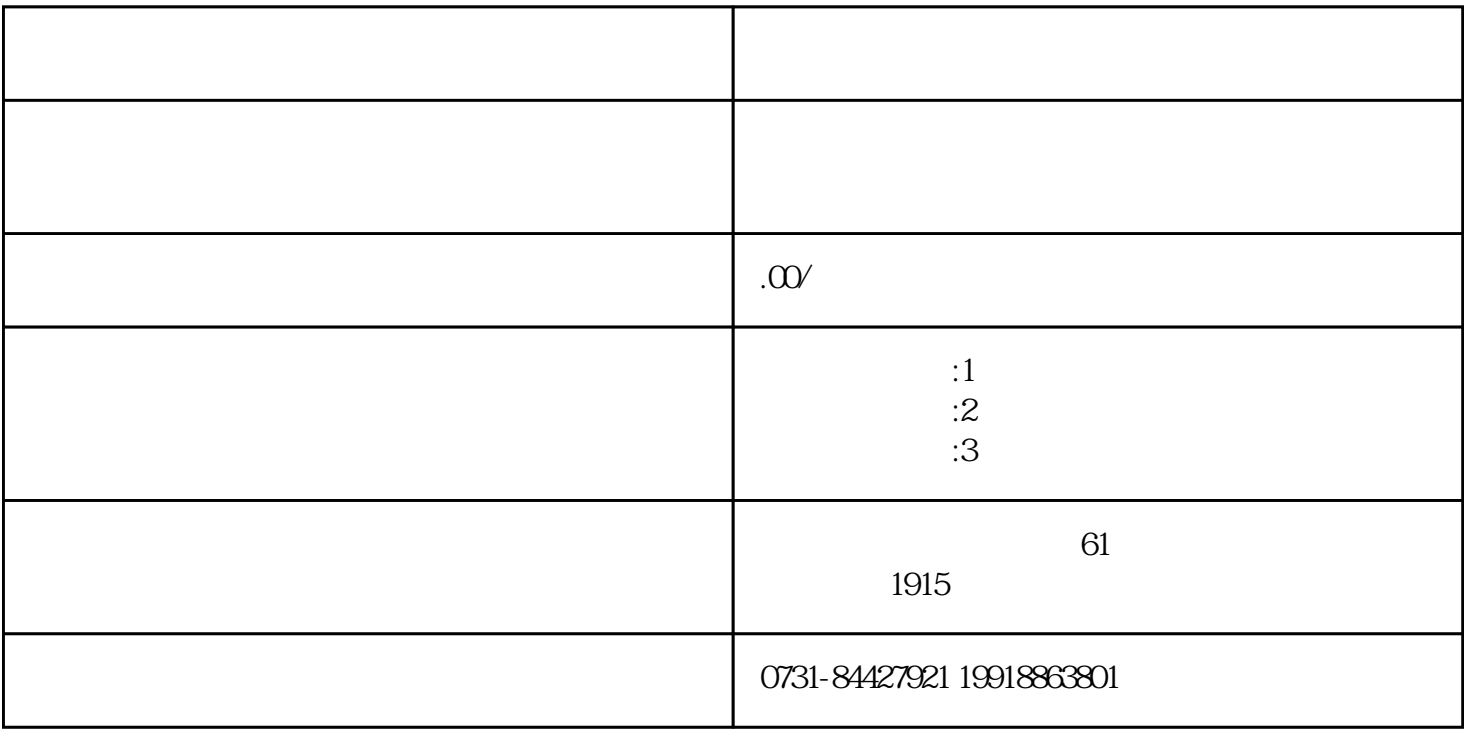

 $2$ 

 $\mu$ ihao

 $1$ 

 $3\,$ 

 $4$ 

 $\mathbb Z$ 

 $1$ 

 $2$